# 7S-01

C 言語で記述した無線センサネットワーク動作の形式検証法の提案

秋山直輝† 池田愛大† 宮崎敏明†

†会津大学コンピュータ理工学研究科

#### 1. はじめに

無線センサネットワーク(WSN)は、温度や湿度といった 環境の監視に適しており、また環境の変化に合わせてそ の動作を変更することも可能である。しかし、WSNを構成 する各センサノードは自律的に動作し、しかも、相互に 影響し合うため、WSNの振る舞いを、シミュレーションを 用いて事前に動作保証することは困難である。

後藤ら[1]はセンサノードの動作記述に UML を導入し、 UML 記述を、モデル検証ツール SPIN[2]の入力言語である Promela に変換し、その動作検証を試みた。 Oleshchuk[3]は、センサノードの動作仕様を、直接 Promela を用いてモデリングし、SPIN で動作検証を行っ た。また、筆者らも、CSP[4]に基づく Fanclet+という独 自言語を提案し、WSN の動作仕様の形式検証を試みた[5]。 これら関連研究は、モデル検証・形式検証により、シミ ュレーションに頼らず、動作仕様の確認ができる利点は あるが、新たな仕様記述言語や環境を修得する必要があ った。本稿では、C 言語で記述した無線センサノードで 動作するプログラムを、そのまま SPIN を用いて検証する 環境を提案する。

#### 2. 提案環境

図1に、提案環境の概要を示す。ユーザによりC言語を 用いて記述されたセンサノードの動作定義は、Promelaコ ードに変換され、SPINにより動作検証される。ここで、C 言語記述自体は、センサノード単体の動作を定義してお り、動作検証を行うためには、WSN全体の動作環境に関わ る情報が別途必要となる。それら情報を構成ファイルと して別途用意する。Promelaコードを生成する際、変換器 は、C言語記述に加え、当該構成ファイルを参照する。動 作検証終了後、入力C言語記述は、そのままCコンパイラ を通され、オブジェクトコードが生成される。当該オブ ジェクトコードは、検証済みの新たなセンサノード動作 を実現するものであり、安心してセンサノードに実装で きる。

## 3. 形式検証及び実センサノードによる動作確認

センサノード動作定義プログラム2例を用いて、提案 環境の動作を確認した。

#### 3.1 クラスタヘッド選出プログラム

クラスタヘッド選出問題とは、複数のセンサノードの 内、ある条件を満たす1つのセンサノードをクラスタヘ ッドとして選出するものである。各センサノードは、ク ラスタヘッド状態または一般ノード状態のいずれかの状 態をとるものとし、周囲のセンサノードの状態を考慮し て、自分の状態を決定する。

An Approach to Formal Verification for Wireless Sensor Network Behavior Specified Using C Language

†Naoki Akiyama, †Akihiro Ikeda, †Toshiaki Miyazaki

†Graduate School of Computer Science and Engineering, The University of Aizu

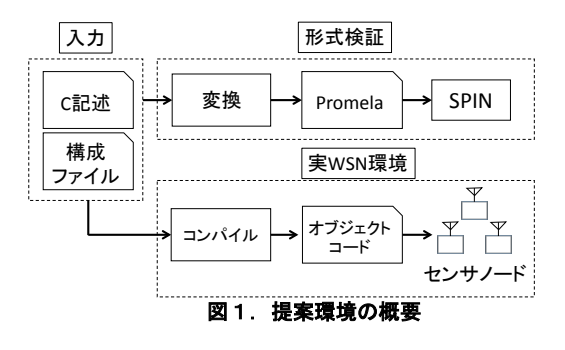

図2に、本動作を実現する入力C言語記述の抜粋を示 す。このプログラムは、各センサノードがクラスタヘッ ド状態になるべきかを判定する関数 HeadCheck()とデー タを受信した際の処理を記述した関数 Receive()から成 る。関数 HeadCheck()には、宛先センサノードの関数 Receive()に対して自状態を送信する記述が24-25行 目にあり、宛先センサノード、送信する変数、宛先セン サノードの呼び出す関数を指定できる。24行目の関数 messageCompose2()は、送信する変数をメッセージ形式に パッキングするために使用される。本例では、自状態を 表す変数 nodeState を、メッセージ形式\_Tempvar に格納 している。ここで、宛先センサノードは BROADCAST、 すなわち自センサノードを除く、全てのセンサノードで ある。それを、25行目の関数 sendChannelMessage()を用 いて送信する。関数 HeadCheck()を定期的に呼び出すこ とにより、各センサノードは自状態を更新するとともに、 それをブロードキャストし、隣接センサノード間で互い の状態を把握することになる。

ここでセンサノード n は自状態を格納する変数 nodeState*\_n* | *n*={1,2,3, … ,*N*}を持ち、同変数は、図2の2 行目で定義された変数 nodeState に、変換器がノード ID n を"\_"を付けて後部に連結し、Promela コード内に生成 する。その値は、一般ノード状態であれば0、クラスタ ヘッド状態であれば1となる。クラスタヘッド選出プロ グラムでは、「全センサノードの内、1 つセンサノード のみがクラスタヘッドである。」ことから

#### $nodeState\_n == 1$ N

 $n=1$ が常に成立しなければならない。

上記の条件を線形時相論理 LTL で表現すると以下のよ うになる。いま、全センサノード数(M)は A=4 とする。

## ltl  $\{\llbracket\}\right]$  ((((nodeState 1 + nodeState 2 + nodeState 3  $+$  nodeState\_4) = = 1))

ここで、"<>[]"は、右側の数式が、常に成り立つ状態 がいつかは来ると言う意味である。

本 LTL 式を、Promela コードと共に SPIN に入力し、反例 がなければ、入力アルゴリズムが正しく動作することが 保証される。実際に図2に示したクラスタヘッド選出プ ログラムは、上記の LTL 記述に対する反例はなく、また デッドロックがないことも検証された。もし、不具合が

```
//各センサノードで定義される変数
1: int Head[N]; //N 個の隣接センサノードの状態を表す変数
2: int nodeState; //自状態を格納する変数
  //自センサノードがクラスタヘッド状態になるべきかを判定
3: void HeadCheck(){
4: int i;
5: int counter;
    //自分がクラスタヘッド状態でない場合、
    //隣接セにクラスタヘッドが存在するか確認
6: if(Head[SELFID] == 0){<br>7. counter = 0:
7: counter = 0;<br>8: for(i = 0: i<)
8: for(i = 0; i < N; i + + ){<br>9: if(Head[i] != 0){
9: if(Head[i] != 0){<br>10: counter = 1;counter = 1;11: }
12://隣接にクラスタヘッドいない場合、
      //自分がクラスタヘッド状態になる
13: if(counter == 0){
14: Head[SELFID] = 1;
15://自分がクラスタヘッド状態で、かつ、
    //自分より小さい ID を持つセンサノードが
    //クラスタヘッド状態の場合、
    //自分を一般ノード状態にする
16: } else {<br>17: for(
17: for(i = 0; i < SELFID; i + + ){<br>18: if(Head[i] != 0){
18: if(Head[i] != 0){<br>19: Head[SELECTID[Head[SELFID] = 0;20: ]<br>21: }
21:22: 23:nodeState = Head[SELFID];
    //自分以外に自状態をブロードキャスト
24: messageCompose2(&__Tempvar, BROADCAST, 
    nodeState);
25: sendChannelMessage("Receive", &__Tempvar);
26:}
  // データを受信した際の処理
27: void Receive(int from, int param){
    //送られてきた他センサノード状態を保存
28: Head[from-1]=param;
29: }
  図2. クラスタヘッド選出を実現する入力 C 言語記述例.
```
あれば、反例として、その状態が SPIN から出力されるこ とになる。

#### 実センサノードを用いた確認

図2のプログラムをコンパイルし、実センサノードに 搭載して、その動作を確認した。センサノードの状態を 可視化するために、当該センサノードがクラスタヘッド 状態であれば、黄色の LED を、一般ノード状態であれば、 赤色の LED を点灯するようにした。4台のセンサノード は、その起動順序にかかわらず、常に1つのセンサノー ドのみ、黄色の LED が点灯する、すなわち、常に1つの クラスタヘッドが選出されるように動作することを確認 した。図3に、動作確認時のセンサノードのスナップシ ョットを示す。

## 3.2 人感センサの反応を契機に、LED を点灯するプログラ ム

ここでは、人感(赤外線)センサが反応したことを契機 に、人感センサが反応したセンサノードの LED を点灯さ せると同時に、隣接センサノードに信号を送り、その信 号を受けたセンサノードも LED を点灯させるプログラム の動作を検証する。ここで、センサノード <sup>n</sup> の LED の消 灯・点灯を表す変数を nodeLED\_n とし、消灯時は0、点 灯時は1となるように制御する。

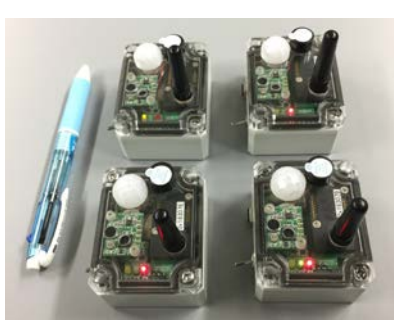

#### 図3. 実センサノードによる確認。左上のセンサノー ドがクラスタヘッドになっている。

本例では、人感センサが反応した後に、全てのノード の LED が点灯状態にならねばならない。この事実は、全 センサノード数が2個の場合、LTL を用いて、下記のよ うに表記できる。

ltl {  $((nodeLED_1 == 1) || (nodeLED_2 == 1))$  ->

 $\leftarrow$ [] ((nodeLED 1 + nodeLED 2) == 2)}

ここで"->"は因果関係を表し、"->"の左辺が条件、 右辺が結果である。C 言語記述から変換した Promela コ ードと上記 LTL 記述を SPIN に与え、反例がないことを確 認した。

## 実センサノードを用いた確認

その後、入力 C 言語記述をコンパイルし、実センサノ ードに当該プログラムを搭載し、あるセンサノードの人 感センサが反応すると、仕様通りに、全てのセンサノー ドの LED が点灯すること確認した。

本例では、簡単のために、人感センサの反応時に LED の点灯動作を取り上げたが、侵入者の有無を確認するた めにセンサのサンプリングレートを早くし、かつ、全搭 載センサをアクティブにして周辺監視を強化するなどの 動的動作を行わせるなどの実用的な応用が考えられる。

#### 4. おわりに

本稿では、C 言語記述で与えられたセンサノードの動 作仕様を、モデル検証ツール SPIN を用いて形式検証する 環境を提案した。入力 C 言語は、SPIN の入力言語である Promela コードに自動変換される。よって、SPIN や Promela に精通していないユーザでも本提案環境を用い て、動作仕様の検証ができる。また、入力仕様が C 言語 記述であるため、そのままコンパイルして得られたオブ ジェクトコードを実機センサノードに搭載することがで きる。

謝辞 本研究の一部は、科研費(15K00133)により実施した。 参考文献

- [1] 後藤亮馬 , 和崎克 , "UML-PROMELA 変換器を用いた ZigBeeIP/RPL プロトコルにおけるノード探索仕様の検証," FIT2014, 13.1: 159-162. 2014.
- [2] G. Holzmann, "The SPIN Model Checker: Primer and Reference Manual," Addison-Wesley, 2003
- [3] V. Oleshchuk,"Ad-hoc sensor networks: modeling, specification and verification. ," 2nd IEEE Intertional Work on Intelligent Data Acquisition and Advanced Computing Systems Technology and Applications, pp. 76-79, Sept. 2003.
- [4] C.A.R. Hoare, "Communicating Sequential Processes," Communications of the ACM, vol. 21, no.8, pp. 666-677, August 1978, DOI:10.1145/359576.359585
- [5] T. Miyazaki, N. Akiyama, "Formal approach to produce verified programs for wireless sensor nodes," IEEE 10th International Symposium on Communication Systems, Networks and Digital Signal Processing (CSNDSP) ,. pp. 1-6, 2016.